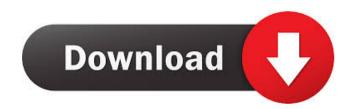

## Deskpecker Crack + Free [32|64bit] [April-2022]

Deskpecker is a tiny and colorful woodpecker, which just wants to make your computing experience a little better. He has his own little desktop, which will stick to the right border is available. It is best to leave a little room for him to stand on so that he doesn't annoy you. He even joins your screensaver, and keeps quiet while keeping watch over it. However, he isn't a permanent friend, and can be fully removed if needed. This little friend of yours may not be all that special, but the reason for its existence is. He is made as an experiment to discover if it is possible to make such a thing that can stick to the window border, and gets into the screensaver. No matter how much we try, we have been unable to replicate something like that. Therefore, it is meant to be an proof of concept, that will only be limited to the desktop. We may expand the concept in the future, but until that happens, you can have your very own little woodpecker. Install Deskpecker manually. This will let you get the most out of its various features. Use the text file to describe what you wish to install and locate it on your computer. Right click and select "Save as" to save it to the desktop, and then double click on the downloaded text file. This will start the installation process. If you are installing it on a Win 7 or Windows 8 computer, this may take some time to complete, so please be patient. When finished, Deskpecker will be on your desktop. Set up a WINS server you will need to set up a WINS server if you intend to use all the features of Deskpecker. By doing this you can share the location of your desktop so your computer name has changed. There are many free WINS servers available, but you can use the ZENworks Server as well. Just follow these steps to get a working Zenworks setup. Download the Zenworks 2011 Express for Windows from the download page and then follow the instructions. When complete, restart the computer and it should be ready to work. Note: This also allows the

# Deskpecker

Recording Windows Keystrokes KEYMACRO creates a file of record of keyboard input, such as keystrokes and mouse clicks, allowing you to record what is typed on the keyboard or what is clicked on the mouse. Take the best of both worlds for instant messaging with the cut-out PC ETHERNET adapter! They are compact, simple to use, and will prevent your Macbook or pc from overheating. The best multitouch mouse for the Mac! Just install it, put it on your desk or lap, then start using the intuitive gestures. This universal Mac touch mouse can be used with most Mac laptops, iMacs, Macbook pro, MacBook Air, and even older Mac models! Who doesn't enjoy the luxury of the convenience of a tablet PC? With the help of this PC Keyboard Tablet, you'll find it a breeze to do the things you want, while keeping your hands on the keyboard! With this PC Keyboard Tablet, you'll enjoy this most on the desktop, mobile device, laptop or other devices, and it even functions as a 2-in-1 (laptop + tablet) multi-platform device! Want a mobile solution that saves your space and still offers all the power you need? With a Bluetooth keyboard and a touch pad, the Air Max2 can be your go-to device for mobile computing, meeting up with a traditional desktop. With the help of an innovative mouse, you can easily navigate your computer with just a few clicks, making it even more user-friendly. And while the Macbook Air 13. This ultra-thin keyboard cover is designed for protecting your Macbook or iMac from dirt and scratches while still giving you a comfortable and ergonomic typing experience! The Vulnerability =( Design Magic Mouse is the ideal solution for all those who want to take control of their mouse. This will help you save and keep your Macbook Pro ultra- 1d6a3396d6

Deskpecker Crack +

Simple but powerful enhancement that makes the computer appear a little smarter than you actually are. Deskpecker is a small and lightweight program. It can be carried around a USB stick for use on any computer, and launch itself when needed. Every active window has a tiny woodpecker that waits patiently, and doesn't do any damage. The tweak comes with a good deal of versatility, including the ability to change the color of the woodpecker, change the color of the desktop, and a little tweeking around on the background. Right at launch, the little woodpecker is welcomed to the desktop, and visits every active window, so it's best to leave a little space for it to stick on the computer. Every now and then it picks on the active window. No worries here, because no harm is done to the target window, not even in time. Just so it doesn't interfere with any activities, it minds its own business in silence, even when picking. The first launch also makes it run with Windows 8 or above. Description: Deskpecker is a small and lightweight program. It can be carried around a USB stick for use on any computer, and launch itself when needed. Every active window has a tiny woodpecker that waits patiently, and doesn't do any damage. Deskpecker 1.3.5 Simplicity Date Added: 02/05/2014 I installed this tweak on my laptop in the dead of night so that when the BIOS flashed up, my screen had just a little woodpecker staring at it. That way I could go back to sleep without having to manually reboot. It's simple to use and works a treat. Debate: 0 0 0 Gem It's simple to use and works a treat. Debate: 0 0 0 Gem It's simple to use and works a treat. Debate: 0 0 0 Gem It's simple to use and works a treat. Debate: 0 0 0 Derek Steakley It's

### What's New in the?

Custom desktop themes, a new way to personalize the desktop. Every time you get on your computer, you'll notice the same thing. It shows you the wallpaper changes when you can choose to have the same desktop look on every computer. At Bedrock Digital, we've put together a collection of desktop themes that fit every type of personality. You're sure to find one that matches the desktop of your choice. Themes are available for: Windows XP Windows XP

## **System Requirements For Deskpecker:**

\* 64 bit operating system \* Microsoft Visual Studio 2010 or above \* DirectX 9 or above \* For best performance, the Source SDK should be run on Windows 7 with Service Pack 1 installed \* You should install the latest free version of Unreal Engine 3.20.0 \* Please note that this software is not meant for use with a commercial product 1. If your project is not being built on an Intel processor, you will need to use a different build target. Select the appropriate build target in the Project Properties window for your target platform. 2. If

#### Related links:

https://worlegram.com/upload/files/2022/06/oIM1pxgmYTttkjdzqq19\_06\_13bed766d957c7e3cb9192fe94bc2760\_file.pdf
https://www.slowyogalife.com/geektools-whois-crack-activator-2022-latest/
https://peypper.com/uncategorized/rssradio-crack-with-license-key-free-for-windows/
http://praxisbenefits.net/2022/06/06/dnslookupview-1-01-for-windows/
https://advancetrafficbr.com/wp-content/uploads/2022/06/chasghi.pdf
http://www.yourhomeinbarcelona.com/2022/06/06/ironsync-server-crack-free-download/
https://thecryptobee.com/bteditor-with-license-key-2022/
https://starcreandove.com/wp-content/uploads/2022/06/Ranjha\_Notepad.pdf
http://www.flyerbee.com/?p=158047
https://swecentre.com/yamdi-crack-patch-with-serial-key-for-pc-march-2022/
https://imoraitilaw.com/trico-crack-license-key-full-free/
https://festileaks.com/wp-content/uploads/2022/06/HI7Spy.pdf
http://vizitagr.com/?p=6317
http://gardenstatecomedyclub.com/?p=639
https://midwestherbaria.org/portal/checklists/checklist.php?clid=63678

https://mhealthtechsolutions.com/2022/06/06/audiokonvertor-activation/
http://www.pickupevent.com/?p=12090
http://mysleepanddreams.com/4musics-wma-to-wav-converter-crack-with-key-pc-windows/
https://manglarbymoms.co/wp-content/uploads/2022/06/Agenda\_Helper\_Light.pdf

https://pumpradenrepopp.wixsite.com/talachuckver/post/cdcat-1-4-2-crack-product-key-free-win-mac-latest